## **AUTOCAD® ADVANCED**

ONLINE COURSE OUTLINE

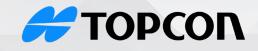

**Solutions Store** 

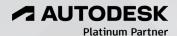

(855) 289-1772 training@topconsolutions.com

Has your CAD experience become stagnate, or do you feel like your AutoCAD skillset has reached a plateau? If so, AutoCAD Advanced is the class for you. Attendees of this course will gain valuable insight into many time-saving AutoCAD techniques. Join us as we explore key settings, advanced automation, and repeatable workflows that will take you to the next level. Topics will include dynamic (attributed) blocks, macros, custom routines, CAD management, and much, much more!

Prerequisite: AutoCAD intermediate course, equivalent experience, or instructor approval required

Course Length: 4 days

#### Introduction to Customization

- Creating Custom Workspaces
- Organizing Palettes

## **System Setup**

- Options Dialog Box
- System Variables
- Dynamic Input Settings
- Drawing Utilities
- Managing Plotters
- Plotstyles

#### **Customizing the User Interface**

- Using the CUI Dialog Box
- Customizing the Ribbon
- Customizing the Quick Access Toolbar
- Customizing Menus
- Keyboard Shortcuts

## **CAD Standards**

- CAD Standards Concepts
- Configuring CAD Standards
- Checking Standards
- Layer Translator

#### **Managing Layers**

Working with the Layer

## **Properties Manager**

- · Creating Layer Filters
- Setting Layer Status

#### **Advanced Text Objects**

- Annotation Scale Overview
- Using Fields
- Controlling the Draw Order

#### **Working with Tables**

- Working with Linked Tables
- · Creating Table Styles

## **Advanced Annotation**

## **Dynamic Blocks**

- Working with Dynamic Blocks
- Creating Dynamic Block

#### **Definitions**

Dynamic Block Authoring Tools

#### **Attributes**

- Inserting Blocks with Attributes
- Editing Attribute Values
- Defining Attributes
- Redefining Blocks w/Attributes
- Extracting Attributes

#### **Macros and Custom Routines**

- Custom Commands & Macros
- Running Scripts
- Action Recorder
- Editing Action Macros
- Loading Custom Routines

### **Output an Publishing**

- Output for Electronic Review
- AutoDesk Design Review
- Publishing Drawing Sets
- Shared Views

## **Other Tools for Collaboration**

- eTransmit
- Hyperlinks
- Revision Clouds
- Compare Drawings

## **Introduction to Sheet Sets**

- Overview of Sheet Sets
- Creating Sheet Sets
- Creating Sheets in Sheet Sets
- · Adding Views to Sheets
- Importing Layouts to Sheet Sets

# **Publishing and Customizing Sheet Sets**

• Transmitting and Archiving

#### **Sheet Sets**

- · Customizing Sheet Sets
- Custom Blocks for Sheet Sets